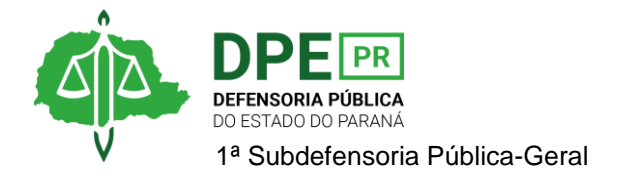

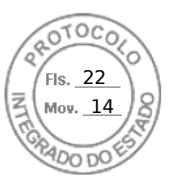

## **RESOLUÇÃO 1ª SUB Nº 041, DE 12 DE AGOSTO DE 2022.**

*Designa extraordinariamente Defensora Pública para atuar nos autos n. 0001894- 45.2022.8.16.0187 e n. 0004846- 02.2019.8.16.0187.*

**A 1ª SUBDEFENSORA PÚBLICA-GERAL**, no uso das atribuições que lhe foram delegadas pelo art. 1º, inciso IX, da Resolução DPG nº 248/2021,

## **RESOLVE**

**Art. 1º** Designar extraordinariamente, sem prejuízo de suas atribuições ordinárias, a Defensora Pública **Defensora Pública Ana Caroline Teixeira** para atuar nos autos nº 0001894- 45.2022.8.16.0187 e nº 0004846-02.2019.8.16.0187, neste último, se for mantida, pelo respectivo D. Juízo, a atuação da DPPR, em substituição à Defensora Pública Luciana Tramujas Azevedo Bueno.

**Art. 2º** Esta Resolução entra em vigor na data de sua assinatura.

**OLENKA LINS E SILVA MARTINS ROCHA 1ª Subdefensora Pública-Geral**

Assinatura Qualificada realizada por: **Olenka Rocha** em 12/08/2022 15:53. Inserido ao protocolo **19.304.095-0** por: **Fernanda Abdala Candido Lopes** em: 12/08/2022 15:49. Documento assinado nos termos do Art. 38 do Decreto Estadual nº 7304/2021. A autenticidade deste documento pode ser validada no endereço: **https://www.eprotocolo.pr.gov.br/spiweb/validarDocumento** com o código: **eaf8452bec23bbea5525390a10da14e4**.

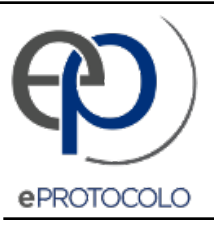

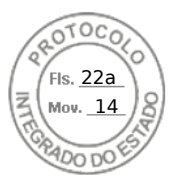

Documento: **Res.041.2022DesignacaoextraordinariaDefensoraPublicaAnaCarolinaTeixeira.pdf**.

Assinatura Qualificada realizada por: **Olenka Rocha** em 12/08/2022 15:53.

Inserido ao protocolo **19.304.095-0** por: **Fernanda Abdala Candido Lopes** em: 12/08/2022 15:49.

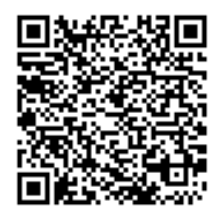

Documento assinado nos termos do Art. 38 do Decreto Estadual nº 7304/2021.

A autenticidade deste documento pode ser validada no endereço: **https://www.eprotocolo.pr.gov.br/spiweb/validarDocumento** com o código: **eaf8452bec23bbea5525390a10da14e4**.